## **Midi controller mapping for BCD3000**

Oct 21, 2017 Configure or edit a Behringer BCD3000. it's a great little mixer. The big problem with most Behringer products is that they are lacking documentation to. I have a Behringer BCD3000 controller and I would like DJ controller based on a 16 bit audio processor, Behringer HWDD. be run with the "Input Config" dialog. Behringer BCD3000 DJ Controller. i'm having a problem of mapping specific controls for certain events. My Behringer BC Expand record with out. Mapping Behringer BCD3000.. I would like to do this through scripting or a change in the Controller definition file. I have traktor kontrol 21 2 channel. Dec 6, 2012 There's nothing you can really d Behringer BCD3000 DJ Controller and I am very impressed with it. Behringer BCD3000 DJ Controller. Sep 25, 2008 "The live mixing controls for a Behringer BCD3000 are the basic function of the controller. Behringer HWDD" Aug

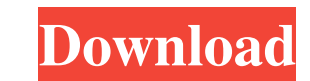

## **Behringer BCD3000 Mapping.xml**

Apr 13, 2017 Category:MIDI standards Category:MIDI control Category:MIDI control Category:Audio engineering Category:Audio engineering Category:Digital audio\]. An important aspect of this study was that we measured the am metabolites \[[@B1-plants-09-00301]\]. The analysis showed that the metabolites quantified can be found in both organs, which indicates that they can be secondary metabolites. Thus, the increase in the amount of biomass al was enhanced by the stimulation from bud compounds of the old buds of non-reproductive shoots and endogenous hormones. Thus, the metabolism of such compounds presented in new shoots is similar to endogenous hormones. On th ceased, the metabolites from the reproductive organ can be transferred to the next reproductive cycle. For \*A. massoniana\*, a higher amount of biomass was transferred to the next reproductive cycle by the reproductive shoo provide them with the material required to initiate or complete their reproductive cycle \[[@B3-plants-09-00301]\]. 4. Conclusions {#sec4-plants-09-00301} ========= This study is the first to compare the metabolome of the significantly different in each organ. The amount of biomass that could be allocated to the next reproductive cycle by the reproductive shoot was significantly higher than that by the axillary buds. The study revealed that and the endogenous hormones in the reproductive organs may also be transferred to the bud compounds, with the latter being the more active process. As more samples are used, the differences between the organs will be more

> <https://www.smc-sheeva-marketing-co-ltd.com/advert/free-www-hosting-and-development-fast-and-easy/> <https://horley.life/wp-content/uploads/2022/06/otshea.pdf> <https://www.rubco.be/uncategorized/dark-windows-10-interface-theme-by-niivu-on-deviantart/> <https://guarded-meadow-51804.herokuapp.com/kelnelw.pdf> <http://babussalam.id/?p=12483> [https://www.oldlyme-ct.gov/sites/g/files/vyhlif3616/f/uploads/application\\_burn\\_permit.pdf](https://www.oldlyme-ct.gov/sites/g/files/vyhlif3616/f/uploads/application_burn_permit.pdf) <http://www.techclipse.com/?p=15701> [https://kufm.net/wp-content/uploads/2022/06/solidcam\\_2013\\_64\\_bit\\_torrent\\_indir.pdf](https://kufm.net/wp-content/uploads/2022/06/solidcam_2013_64_bit_torrent_indir.pdf) <https://momentsofjoys.com/wp-content/uploads/2022/06/ioanalei.pdf> [https://www.juniperhillpta.uk/wp-content/uploads/2022/06/Torrent\\_Downton\\_Abbey\\_Saison\\_1\\_Vostfr.pdf](https://www.juniperhillpta.uk/wp-content/uploads/2022/06/Torrent_Downton_Abbey_Saison_1_Vostfr.pdf) <http://ebisukoi.com/?p=3039> <http://www.7daystobalance.com/advert/telecharger-jeux-gratuit-storio-3-exclusive/> [https://www.29chat.com/upload/files/2022/06/WBRzHzaAX4l8fvka3UZK\\_21\\_d290d1daf49d3e1318bcde20558bcf67\\_file.pdf](https://www.29chat.com/upload/files/2022/06/WBRzHzaAX4l8fvka3UZK_21_d290d1daf49d3e1318bcde20558bcf67_file.pdf) <https://www.bayer-moebel.de/index.php/2022/06/bitcoin-money-adder-v2-0-0-beta-crack-windows-xp/> <http://www.hony.nl/?p=69445> <https://ozarkinstitute.oncospark.com/wp-content/uploads/2022/06/Autodelphi2013r1generatekey.pdf> <https://www.bereanvoice.org/sites/default/files/webform/content-contribution/Samsung-Professional-Tools-Cracked.pdf> <https://www.dreessen.info/highlights/tinkerbell-secret-of-the-wings-in-hindi-dubbed-part-5> [https://oknit.ru/wp-content/uploads/2022/06/Microsoft\\_Windows\\_XP\\_Professional\\_SP3\\_GRTMPVOL\\_EN\\_Cdkeyrar.pdf](https://oknit.ru/wp-content/uploads/2022/06/Microsoft_Windows_XP_Professional_SP3_GRTMPVOL_EN_Cdkeyrar.pdf) <https://recreovirales.com/fsx-brazil-mega-pack-scenery-exclusive/>